# Lab 8 - LPM, logit, probits

*Julieth Santamaria*

*March 29, 2019*

Based on Bailey (2016)'s Real Econometrics, Chapter 12, Exercise 2.

### **Background**

Public attitudes toward global warming influence the policy response to the issue. The dataset EnvSurvey.cvs provides data from a nationally representative survey of the U.S. public that asked multiple questions about the environment and energy. The table below describes the variables:

# **TABLE 12.8 Variables for Global Warming Data**

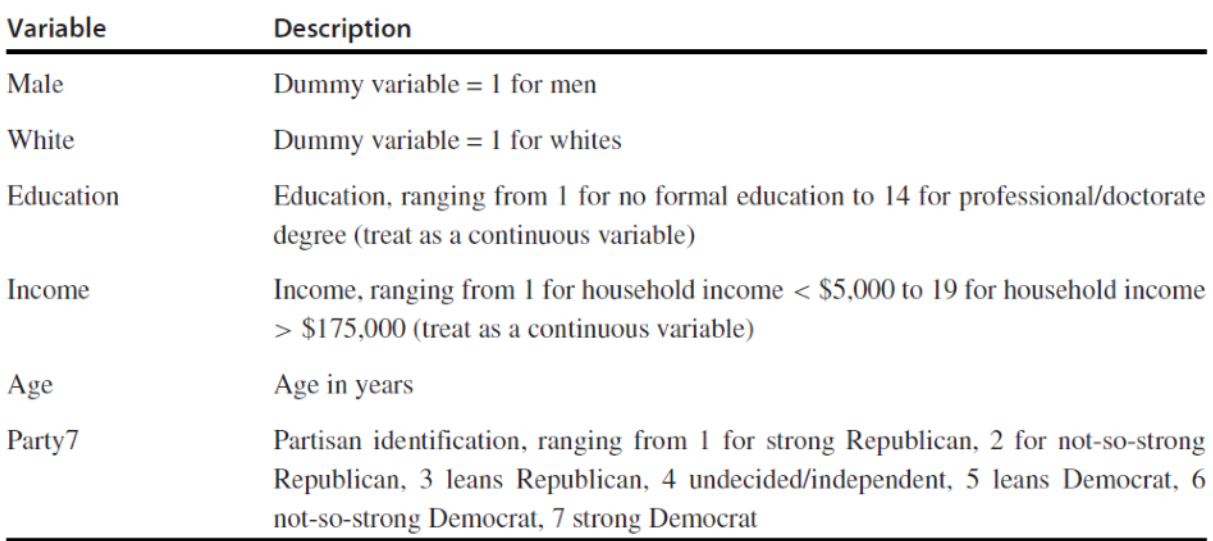

#### **Dataset**

We want to estimate whether global warming is real and caused by humans (the dependent variable is HumanCause) using as independent variables sex, being white, education, income, age, and partisan identification.

## ## Attaching package: 'zoo' ## The following objects are masked from 'package:base': ## ## as.Date, as.Date.numeric

## **Application**

1. Use lm() to estimate the following linear probability model (LPM):

```
HumanCause = \beta_0+\beta_1Male+\beta_2 White+\beta_3Education+\beta_4 IncomeCategory+\beta_5Age+\beta_6Age^2+\beta_7 Party7+u
```
lpm1 <- **lm**(humancause**~**male **+** white **+** educ **+** incomecat, data=envsvy)

2. Add Age and Age squared to the regression above.

```
lpm2 <- lm(humancause~male + white + educ + incomecat + age + I(age^2), data=envsvy)
```
3. Now add partisan affiliation.

## Table 1: LMP models

```
lpm3 <- lm(humancause~male + white + educ + incomecat + age + I(age^2)+party7, data=envsvy)
```
4. Before interpreting these results, let's make nice tables! To run the following lines you will need to save the "vartags\_lab8.xlsx" file in your labs folder. You will also need to have tabLego installed in your computer. Folow the next steps every time you want to make nice tables:

```
# 1. Import labels of the independent variables (You can also label some statistics).
varTags <- read.xlsx("vartags_lab8.xlsx")
# 2. Create the list of regressions you will include in the table
regsdf <- addRegs(list(lpm1,lpm2,lpm3))
# 3. Define how characteristics of your table
tab1 <- textTable(reg.frame=regsdf,
                  regnums=c(1,2,3), # To set the order of the regressions
                  decs=2, # Sets the number of decimals to 2
                  var.tags=varTags # To use the labels
                  )
# 4. Display your table
textTablePrint(tab1,
              before="Table 1: LMP models",
              after=c("Significance: 0.01=***, 0.05=**, 0.1=*",
    "Note: The dependent variable is a dummy for whether the",
    "respondent thinks global warming is real and caused by humans.",
    "Heteroskedasticity-corrected standard errors in parenthesis."
    ))
```
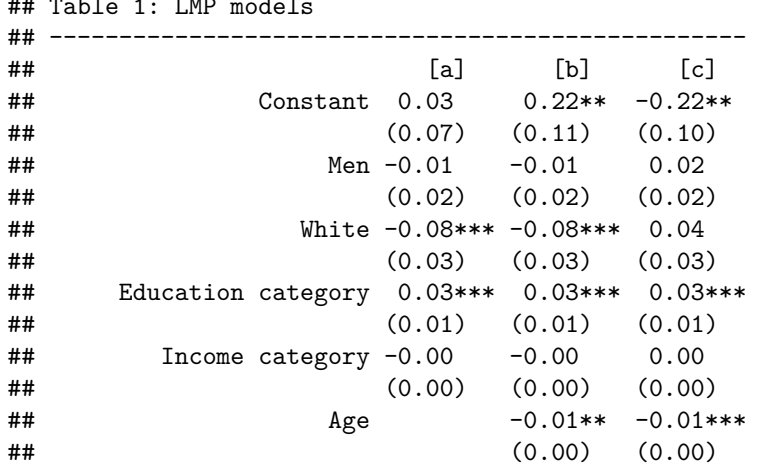

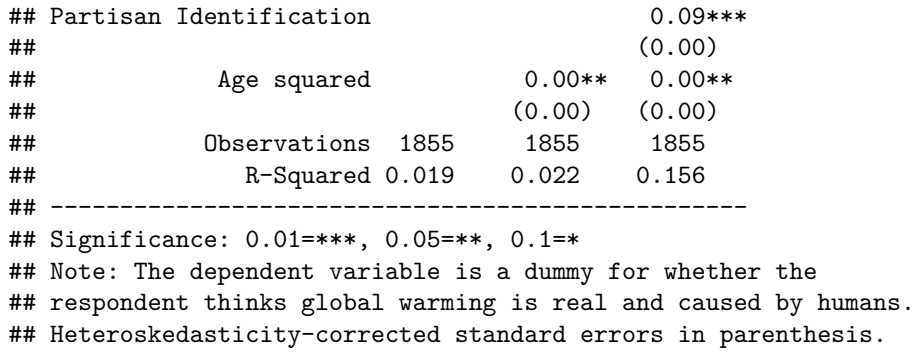

5. How do you interpret the coefficients? Remember that the dependent is a dichotomous variable.

Coefficient on incomecat: It is the change in the probability that a person says global warming has human cause for a one-unit change in the income category the person is in, holding everything else constant

6. How will the probability of an "average" woman saying global warming has human cause change if she goes from being undecided (party $7=4$ ) to strong republican (party $7=1$ ) (all else constant - at the means for continuous variables)?

$$
\Delta P(\hat{Y} = 1) = Final P(\hat{Y} = 1) - Initial P(\hat{Y} = 1)
$$
  
=  $[\hat{\beta}_0 + \hat{\beta}_1(male = 0) + ... + \beta_6 * 4] - [\hat{\beta}_0 + \hat{\beta}_1(male = 0) + ... + \beta_6 * 1]$   
=  $\hat{\beta}_6 * 4 - \hat{\beta}_6 * 1$   
=  $\hat{\beta}_6 * 3$ 

The prob. of [an average woman] saying global warming has human cause will increase by  $[\beta_6 * 3] * 100$ percentage points

7. What are the minimum and maximum fitted values from this model? Discuss implications briefly.

```
prediction1 <- predict(lpm3, interval = "prediction")
```

```
## Warning in predict.lm(lpm3, interval = "prediction"): predictions on current data refer to _futu
summary(prediction1)
```
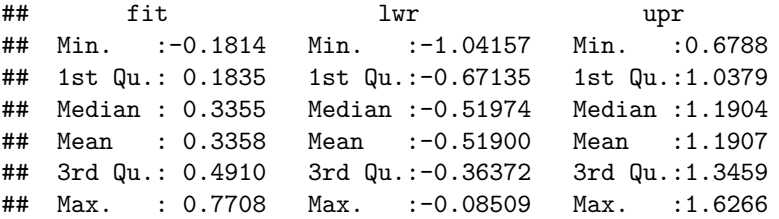

The minimum value of the fitted value is -0.1814, which does not make sense as a predicted probability. The maximum value of the fitted value is 0.7708, which makes sense as a probability (although the out-of-sample predictions would eventually exceed 1 for sufficiently high values of age, education, or income). The fact that predicted values are not bounded to be between 0 and 1 is one of the limits of the LPM approach, specially if we are interested in prediction.

8. Use a probit regression to estimate the probability of saying that global warming is real and caused by humans. Use the independent variables from part (a), including the age-squared variable. Compare statistical significance with LPM results.

```
# Probit
probit <- glm(humancause~male + white + educ + incomecat + age + I(age*age)+ party7,
            data=envsvy, family=binomial(link="probit"))
summary(probit)
##
## Call:
## glm(formula = humancause ~ male + white + educ + incomecat +
      age + I(age * age) + party7, family = binomial(link = "probit"),
## data = envsvy)
##
## Deviance Residuals:
## Min 1Q Median 3Q Max
\# + -1.6551 -0.8644 -0.5602 1.0361 2.4695
##
## Coefficients:
## Estimate Std. Error z value Pr(>|z|)
## (Intercept) -2.1189279 0.3244321 -6.531 6.52e-11 ***
## male 0.0627495 0.0642795 0.976 0.32897
## white 0.1038861 0.0777799 1.336 0.18167
## educ 0.0810659 0.0185483 4.371 1.24e-05 ***
## incomecat 0.0097614 0.0081337 1.200 0.23009
## age -0.0286358 0.0104961 -2.728 0.00637 **
## I(age * age) 0.0002569 0.0001055 2.436 0.01486 *
## party7 0.2646544 0.0169363 15.626 < 2e-16 ***
## ---
## Signif. codes: 0 '***' 0.001 '**' 0.01 '*' 0.05 '.' 0.1 ' ' 1
##
## (Dispersion parameter for binomial family taken to be 1)
##
## Null deviance: 2367.9 on 1854 degrees of freedom
## Residual deviance: 2061.8 on 1847 degrees of freedom
## (17 observations deleted due to missingness)
## AIC: 2077.8
##
## Number of Fisher Scoring iterations: 4
# Logit
logit <- glm(humancause~male + white + educ + incomecat + age + I(age*age)+ party7,
            data=envsvy, family=binomial(link="logit"))
summary(probit)
##
## Call:
## glm(formula = humancause ~ male + white + educ + incomecat +
## age + I(age * age) + party7, family = binomial(link = "probit"),
\## data = envsvy)
##
## Deviance Residuals:
## Min 1Q Median 3Q Max
## -1.6551 -0.8644 -0.5602 1.0361 2.4695
##
## Coefficients:
## Estimate Std. Error z value Pr(>|z|)
## (Intercept) -2.1189279 0.3244321 -6.531 6.52e-11 ***
```
## male 0.0627495 0.0642795 0.976 0.32897 0.1038861 0.0777799 1.336 0.18167 ## educ 0.0810659 0.0185483 4.371 1.24e-05 \*\*\* ## incomecat 0.0097614 0.0081337 1.200 0.23009 ## age -0.0286358 0.0104961 -2.728 0.00637 \*\* ## I(age \* age) 0.0002569 0.0001055 2.436 0.01486 \* ## party7 0.2646544 0.0169363 15.626 < 2e-16 \*\*\* ## --- ## Signif. codes: 0 '\*\*\*' 0.001 '\*\*' 0.01 '\*' 0.05 '.' 0.1 ' ' 1 ## ## (Dispersion parameter for binomial family taken to be 1) ##<br>## Null deviance: 2367.9 on 1854 degrees of freedom ## Residual deviance: 2061.8 on 1847 degrees of freedom ## (17 observations deleted due to missingness) ## AIC: 2077.8 ## ## Number of Fisher Scoring iterations: 4

9. Can we interpret the coefficients? No, we cannot. Next lab we are going to learn how to calculate marginal effects.